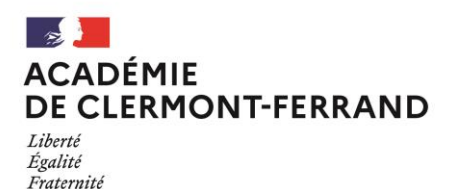

Clermont-Ferrand, le 11 mars 2024

## **Division des examens et concours**

Secrétariat Affaire suivie par : Jeanne RIFFAUD Tél : 04 73 99 34 22 Mél : ce.dec@ac-clermont.fr

# **Note à l'attention des Chefs d'établissement**

3 avenue Vercingétorix 63033 Clermont-Ferrand Cedex 1

## **Objet** : **Utilisation de la calculatrice pour la session 2024**

Réf : Circulaire n°2015-178 du 1<sup>er</sup> octobre 2015 relative à l'utilisation des calculatrices électroniques

La circulaire mentionnée ci-dessus s'applique pour **toutes les épreuves** (épreuves ponctuelles et de remplacement, épreuves terminales, contrôle en cours de formation) **de tous les examens et concours de l'enseignement scolaire** ainsi que pour le diplôme de comptabilité et de gestion (DCG), le diplôme supérieur de comptabilité et de gestion (DSCG), le diplôme d'expertise comptable (DEC) et le brevet de technicien supérieur (BTS).

### Epreuves concernées :

L'usage de la calculatrice est autorisé uniquement si le sujet de l'épreuve le **prévoit expressément**. Cette indication est mentionnée sur la **page de garde du sujet**.

Matériels autorisés : (1 seule calculatrice par candidat – il peut en apporter plusieurs mais n'en utiliser qu'une et demander au surveillant de changer de calculatrice en cas de problème).

Calculatrices non programmables **sans mémoire** alphanumérique

Calculatrices programmables **avec mémoire** alphanumérique et/ou écran graphique qui **disposent d'une fonctionnalité « mode examen »** répondant aux spécificités suivantes :

**-***neutralisation temporaire de l'accès à la mémoire ou effacement définitif de celle-ci ;*

*-blocage de toute transmission de données, que ce soit par Wifi, Bluetooth ou tout autre dispositif de communication à distance ; -présence d'un signal lumineux clignotant sur la tranche haute de la calculatrice attestant du passage au « mode examen » ; -non réversibilité du « mode examen » durant toute la durée de l'épreuve. La sortie du mode examen nécessite une connexion physique, par câble, avec un ordinateur ou une calculatrice*.

Toute consultation de données pendant l'épreuve est donc considérée comme une tentative de fraude.

### Déroulement des épreuves :

Il est important de préciser aux candidats équipés d'une calculatrice avec **mode examen, que celui-ci devra être activé durant toute la durée des épreuves**, ceci afin d'éviter toute rupture d'égalité entre les candidats concernant l'accès à la mémoire des calculatrices et aux données qu'elles contiennent.

**Le mode examen ne doit pas être activé avant l'entrée en salle, mais uniquement sur instruction du surveillant, avant distribution des sujets.** Le surveillant vérifie à l'entrée en salle que le mode examen n'est pas activé (voyant ne clignote pas).

Dans le cadre de la scolarité, les candidats doivent être informés par l'équipe pédagogique des modalités réglementaires de l'usage de la calculatrice.

Pour parfaire cette information, ces dispositions figureront au verso des convocations de l'ensemble des candidats (scolaires, individuels et CNED).

Pour éviter tout contentieux, il vous appartient de prendre toutes les mesures que vous jugerez utiles pour assurer **la plus large diffusion de ces dispositions** auprès des candidats aux examens, auprès des enseignants et des surveillants.

Je vous remercie de votre précieuse collaboration pour le bon déroulement des examens.

Pour le Recteur et par délégation, La Cheffe de division des examens et concours

Anne-Catherine HARNOIS